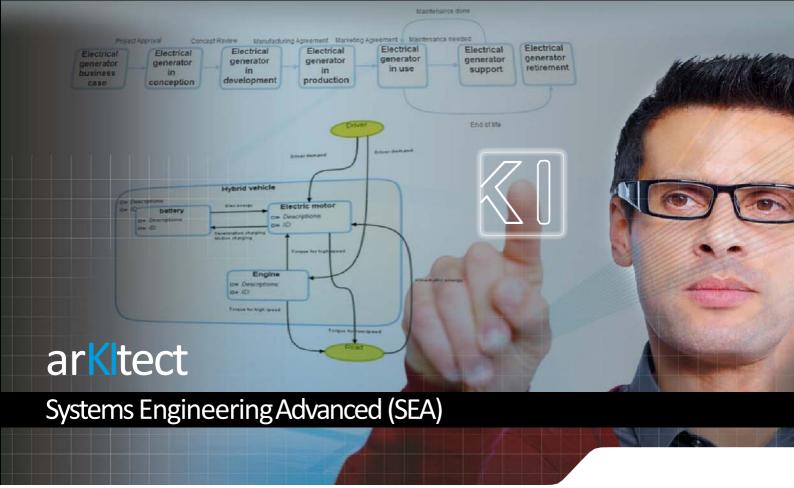

Systems Engineering Advanced (SEA) is a single engineering database to synchronize, verify the consistency and completness of all engineering data. It offers an easy-to-use collaborative environment for the modeling of complex systems and for the definition of systems specifications.

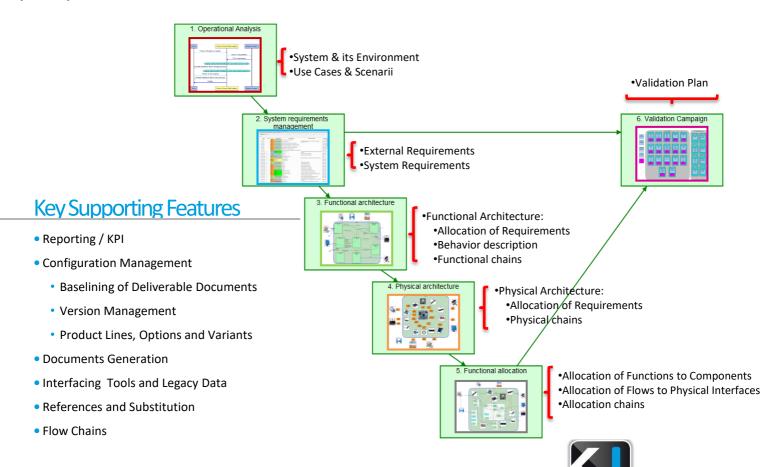

### SEA is co-designed with RENAULT

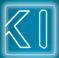

## SEA supports Systems Engineering Processes

### **Use Cases**

SEA allows you, through Use Cases (UC), to capture all the relevant needs of your system-of-interest along its whole life cycle.

- ✓ Define Use Cases
- ✓ Define physical or functional interfaces between the system and its environment
- ✓ Define other interactions between the system and its environment
- ✓ Elicit external requirements from UC analysis and add them in the UC
- ✓ Transfer automatically UC requirements in the Requirements Management view downstream
- ✓ Describe expected behavior by adding Message Sequence Chart (MSC) objects:
  - · Generate automatically MSC content for any UC
  - Display and/or insert new requirements in the MSC diagram
  - · See section MSC for additional information

## Requirements Management

SEA allows you to define system specifications by refining existing requirements.

- ✓ Refine external requirements into system requirements
- ✓ Define/build requirements and refine them
- ✓ Set requirements types (functional, performance, safety, title ...)

### **Functional Architecture**

SEA allows you to specify the functional architecture of your system.

- ✓ Define Functional Breakdown Structure (FBS) in a hierarchical manner
- ✓ Define physical or data flows to describe internal and external interactions
- ✓ Allocate system requirements to functions and flows
- ✓ Define behavior through state machines, phases, modes and triggers

## Physical Architecture

SEA allows you to define the physical architecture of your system.

- ✓ Define Product Breakdown Structure (PBS) in a hierarchical manner
- ✓ Define physical interfaces between components
- ✓ Allocate requirements to components and interfaces

## Define Use Case 19 V continuous Insert requirements in oack about charge proce MSC diagram and tell the UC story ide feedback about start proces ( LapTop 👷 High performance processor MF2 - Enable laptop supply Capture and refine 🖟 🚖 [Battery] autonomy charge [Battery] stakeholder requirements 📩 Transfer electrical energy MF3 - Enable browsing on the Internet 🛓 姶 Enable http communication 🐈 Manage internet data Support internet signa 🔆 Support wired internet connection Support execution of Browsers Define a multi-layered functional architecture

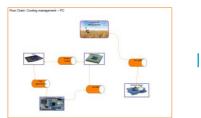

Define physical interfaces

### **Functional Allocation Architecture**

SEA allows you to map the functional architecture onto the physical architecture.

- ✓ Allocate functions to components
- ✓ Allocate flows to physical interfaces
- ✓ Highlights allocation inconsistencies
- ✓ Define behavior through state machines, phases, modes and triggers
- ✓ Generate allocation chains from functional chains

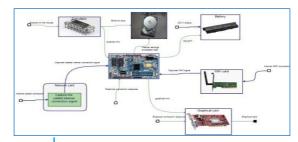

Allocate Functions to Components

### Validation Plan

SEA allows you to integrate validation plans for hardware and software components.

- ✓ Define tests for requirements
- ✓ Define validation environment: validation means (Mil, SIL...), scope of requirements to be tested (from functions, components...)
- ✓ Define validation campaigns
- ✓ Capitalize tests results

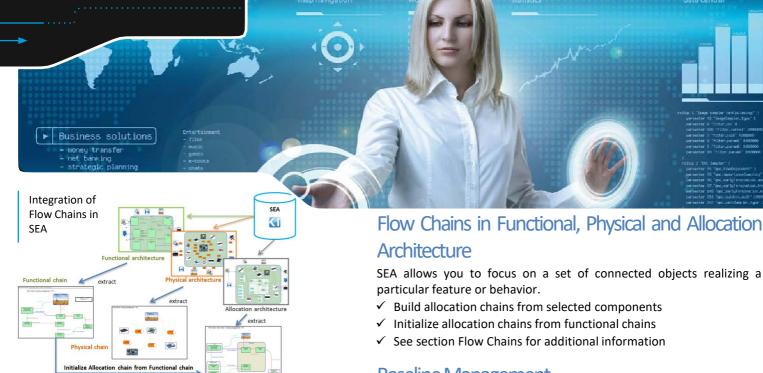

SEA provides a Reporting enabling monitoring project progress.

✓ Overview of work progress

Reporting

- ✓ Indicator on inconsistencies and incompleteness of requirements management (e.g. not allocated requirements, wrong requirement structure...)
- Direct link from any error to related faulty object or relation
- Reporting document generation for external requirements, internal requirements and architecture (functional and physical)

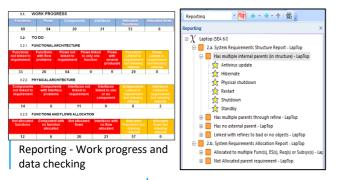

Reporting – Bad allocated requirements

### References and substitution

SEA enables:

- ✓ Reference to any other object in an object name or description (e.g. for requirements referring to a particular function or component)
- Propagation of any change of a referenced object to all its citations

## Interfacing Tools and Legacy Data

SEA includes import/export tools.

- Regif import/export to interface with DOORS and other RM tools
- Import/Export Simulink models
- ✓ Generic import/export to Excel (Model GateWay)
- Custom import of Word documents based on templates
- ✓ Opened python API allowing interfacing with any XML, standard format or any other opened tools

SEA allows you to focus on a set of connected objects realizing a

- See section Flow Chains for additional information

## **Baseline Management**

SEA allows you to manage revisions and changes of all the requirements in generated documents.

- ✓ Define baseline scope and related document type
- Identify all changes related to requirements in the scope
- Version revision of requirements
- Generate documents under revision
- **Suppliers** ✓ Diff comparison of baseline releases Dev teams Document generation arKItect Model Release report Baseline life cycle Baseline Scope Content

### **Documents Generation**

SEA allows you to automatically generate documents such as:

- ✓ System Architecture Design (SAD)
- ✓ System Technical Requirement (STR)
- ✓ System Technical Requirement Comp
- ✓ Technical Specification
- ✓ Deliverables can be generated in Excel format or in Word format
- ✓ Excel import/export to extract the needed information (e.g.) Requirements allocated to a function)
- Configure scope of documents and set parameters (attributes, variants, impacted functions/components...)

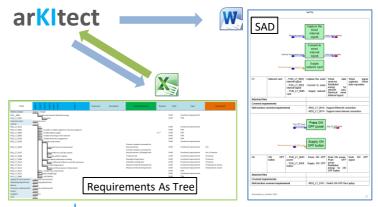

Documents format generated by arKItect

# arKItect Features Benefitting to SEA

### **Ergonomics**

- ✓ Generative views: any object relation, properties and interfaces added to the database are automatically displayed in all views
- ✓ Viewpoints available: Internal Block Diagram (IBD), Relation Block Diagram (RBD), Treeview, Tabular View and Matdraw
- ✓ Graphical drag&drop for reorganizing architecture easily
- ✓ Expand/collapse objects to visualize children objects in IBD, RBD
- ✓ Navigation: show location of an object, search by name, type, attributes... go to object location in any view and viewpoint

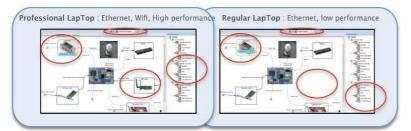

Variants for product line management – show/hide objects depending on selected variant

#### Flow Chains

Flow Chains are a powerful mechanism to describe pieces of architecture related to a particular topic.

- ✓ Objects in chains come with all their flows
- ✓ Show or hide objects, their children and the flows
- ✓ Merge several chains
- ✓ Drag & drop objects from « location window » enables performing an impact analysis based on propagation through flows

## Integrated Import/Export

- ✓ Meta model
- ✓ Data from a projection/variant partially or completely
- ✓ Structure of options and variants

## Other arKitect products

✓ arKitect Designer: build your own application http://www.k-inside.com/web/arkitect-designer/

 $\checkmark~$  arKItect WBS Builder: build your project management plan

http://www.k-inside.com/web/wbs/en/

✓ arKItect SoS (custom): build services or products

## **Key Advantages**

- Intuitive tool with short learning curve
- Guaranteed coherence of all systems engineering data
- Native traceability of requirements and impact analysis through allocation mechanism
- Automated generation of documents
- Automated update and consistency of all diagrams for all users after each user modification
- Agile data model and scripting
- Return on experience and expertise of support team in systems engineering and project management

### Collaborative

- ✓ Enable multi-access to the systems engineering database and manage collisions
- ✓ Keep track of any modification by any user

## Configuration Management

arKItect provides support for change and diversity management.

- ✓ Database version management
- ✓ Object version management
- ✓ Diff and merge at database level.
- ✓ Variants management transverse to the database:
  - Define options for objects
  - Configure variants for a set of options
  - Show/hide objects in views and viewpoints
  - Run all programs according to selected variant

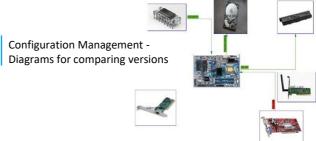

## Message Sequence Chart (MSC)

arKItect provides a behavior description according to UML Message Sequence Chart (MSC).

- ✓ Auto generation of MSC for any chain diagram
- ✓ Synchronization between IBD and MSC diagram
- ✓ Possibility to insert any object (e.g. Requirement) under any actor
- ✓ Can be customed for any meta model and view

## **Agility**

- ✓ A custom Gateway with Excel to create import/export
- ✓ Comprehensive scripting API in Python programming language enables programming any sequence of user actions

#### Administration

- ✓ Show/hide views
- ✓ Manage users' rights

## **Custom Complementary Modules**

System Engineering Advanced can be complemented by:

- ✓ Safety analysis HARA, FMEA
- ✓ ISO 26262 Functional Safety Concept modelling
- ✓ Interfacing System Engineering and Simulation: Model Identity Cards
- ✓ Parameters: capture and manage dimensioning parameters under requirements

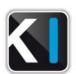

Knowledge Inside